# **Subclasses & Inheritance** Module 22

## **An Application**

- **Goal**: Presentation program (e.g. PowerPoint)
- **Problem**: There are many types of content
	- **Examples**: text box, rectangle, image, etc.
	- Have to write code to display each one
- **Solution**: Use object oriented features
	- Define class for every type of content
	- § Make sure each has a draw method:

for x in slide[i].contents: x.draw(window)

### **Sharing Work**

- These classes will have a lot in common
	- Drawing handles for selection
	- Background and foreground color
	- Current size and position
	- And more (see the formatting bar in PowerPoint)
- **Result**: A lot of repetitive code
- **Solution**: Create one class with shared code
	- § All content are *subclasses* of the *parent* class

#### **Defining a Subclass**

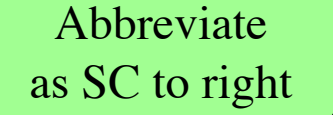

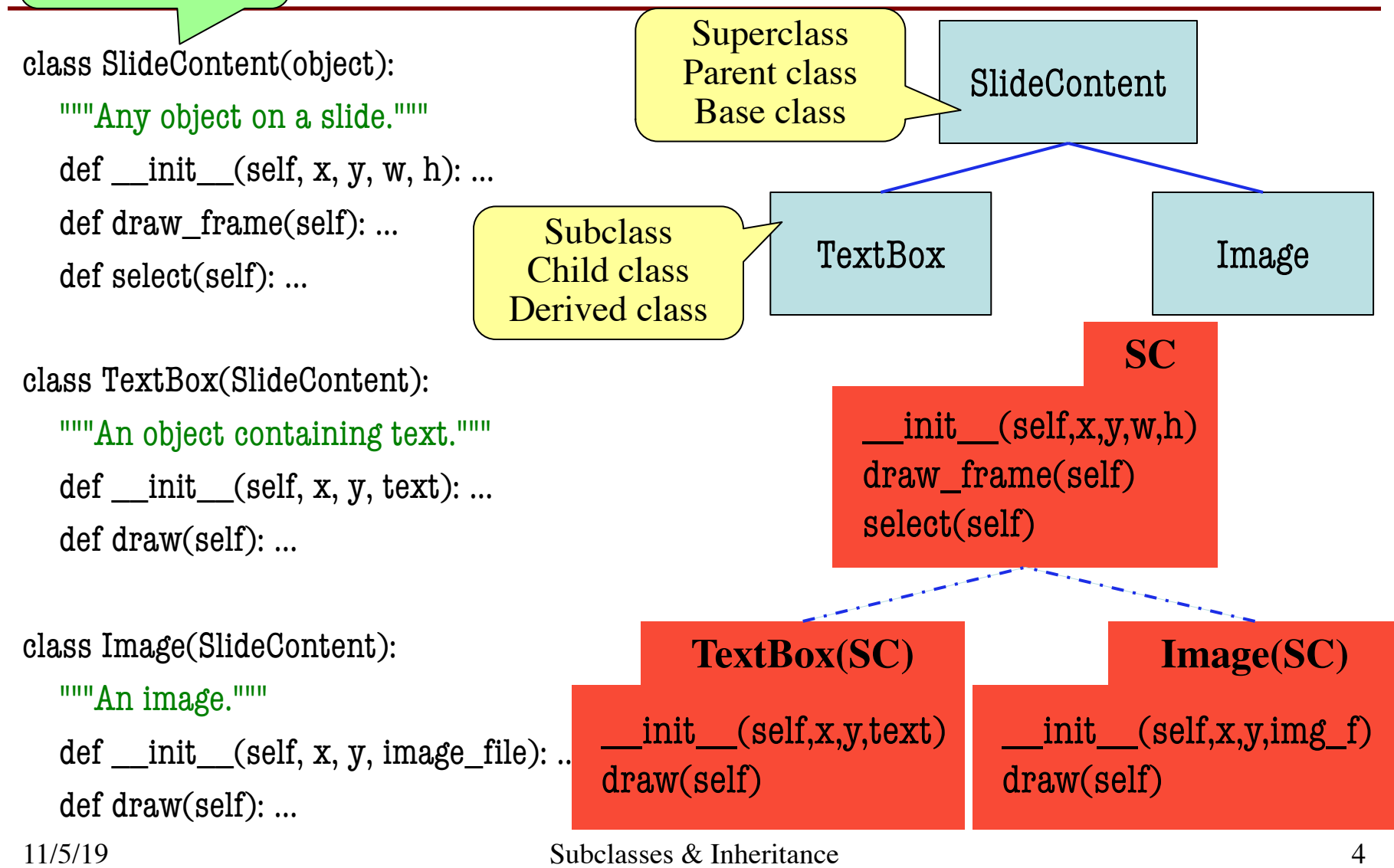

#### **Class Definition: Revisited**

**class** <*name*>(<superclass>):

"""Class specification"""

getters and setters

initializer (\_\_init\_\_)

definition of operators

definition of methods

anything else

Class type to extend (may need module name)

• Every class must extend *something*

• Previous classes all extended object

### **object and the Subclass Hierarcy**

- Subclassing creates a **hierarchy** of classes
	- Each class has its own super class or parent
	- Until object at the "top"
- object has many features
	- § Special built-in fields:  $\_class\_$ ,  $\_dict\_$
	- § Special built-in methods:  $\_ \text{str}\_\_,\_\text{repr}\_\$

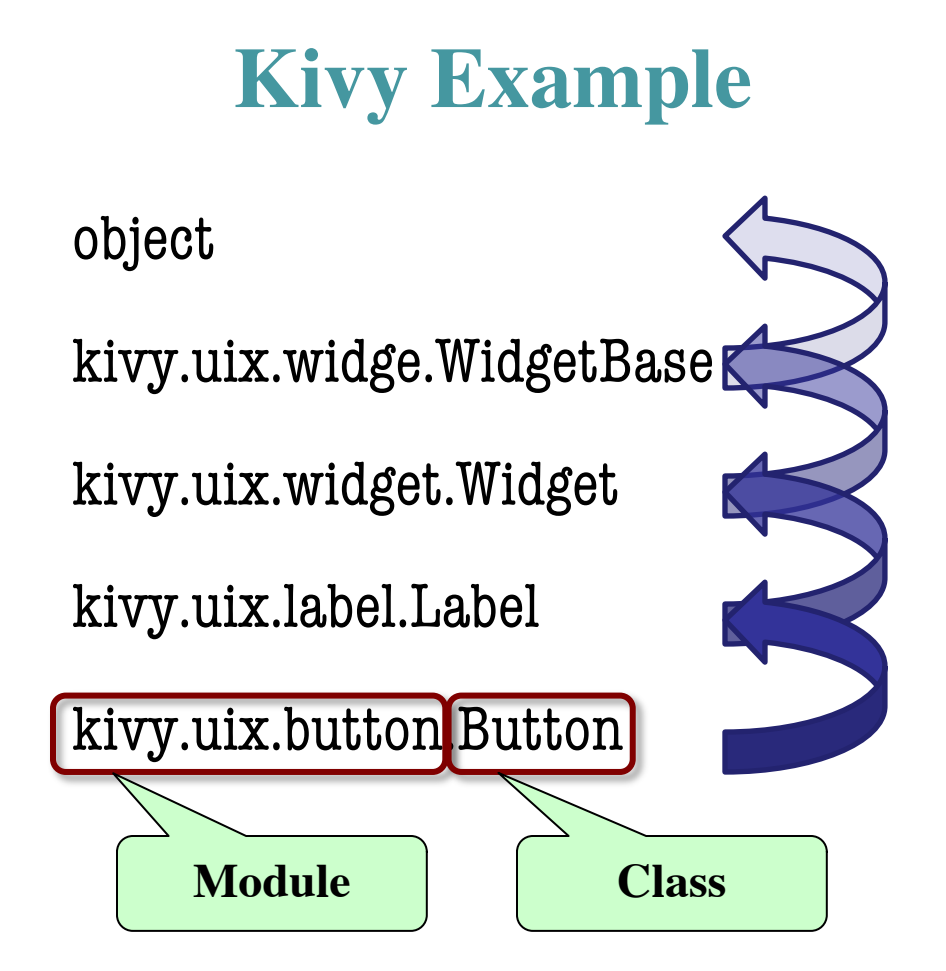

### **object and the Subclass Hierarcy**

- Subclassing creates a **hierarchy** of classes
	- Each class has its own super class or parent
	- Until object at the "top"
- object has many features
	- § Special built-in fields: class\_\_, \_\_dict\_
	- § Special built-in methods:  $\_ \mathrm{str}\_\_,\_\_\mathrm{repr}\_\_$

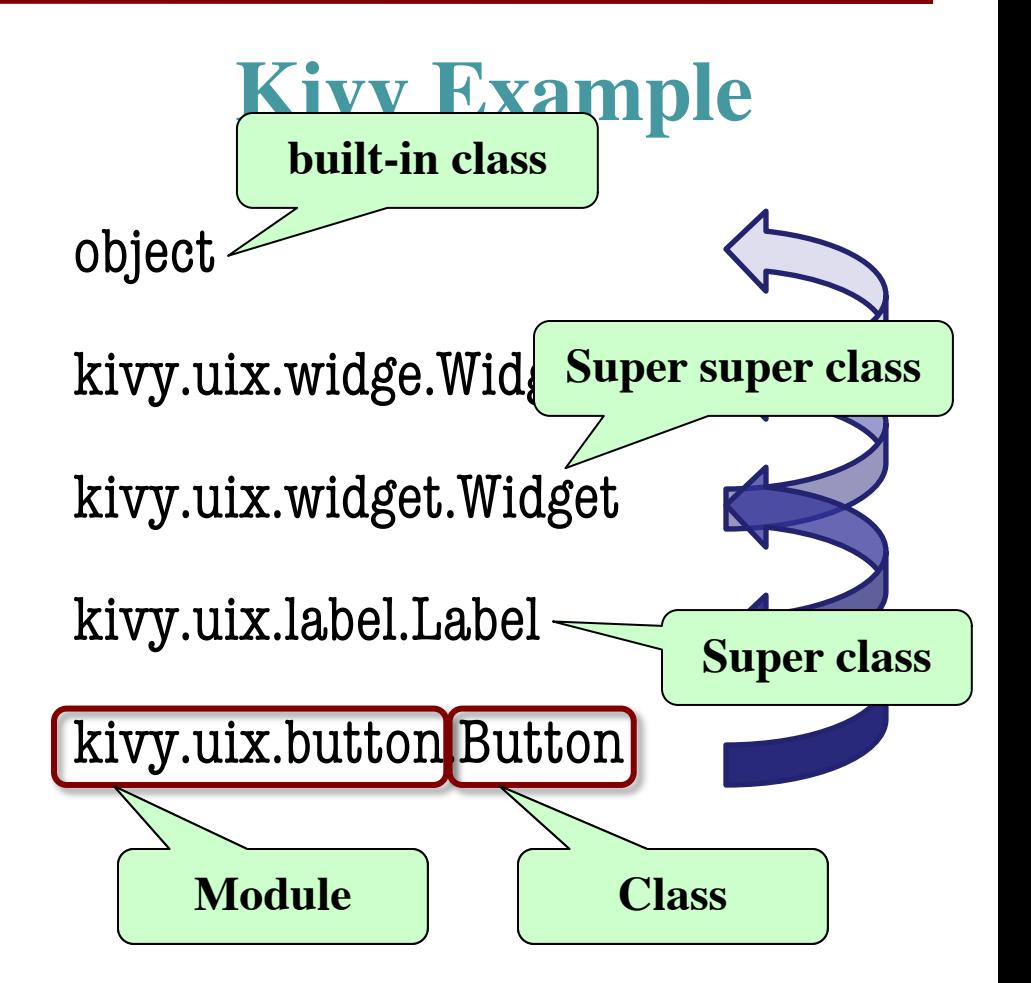

#### **Name Resolution Revisited**

- To look up attribute/method name
	- Look first in instance (object folder)
	- 2. Then look in the class (folder)
- Subclasses add two more rules:
	- 3. Look in the superclass
	- 4. Repeat 3. until reach object

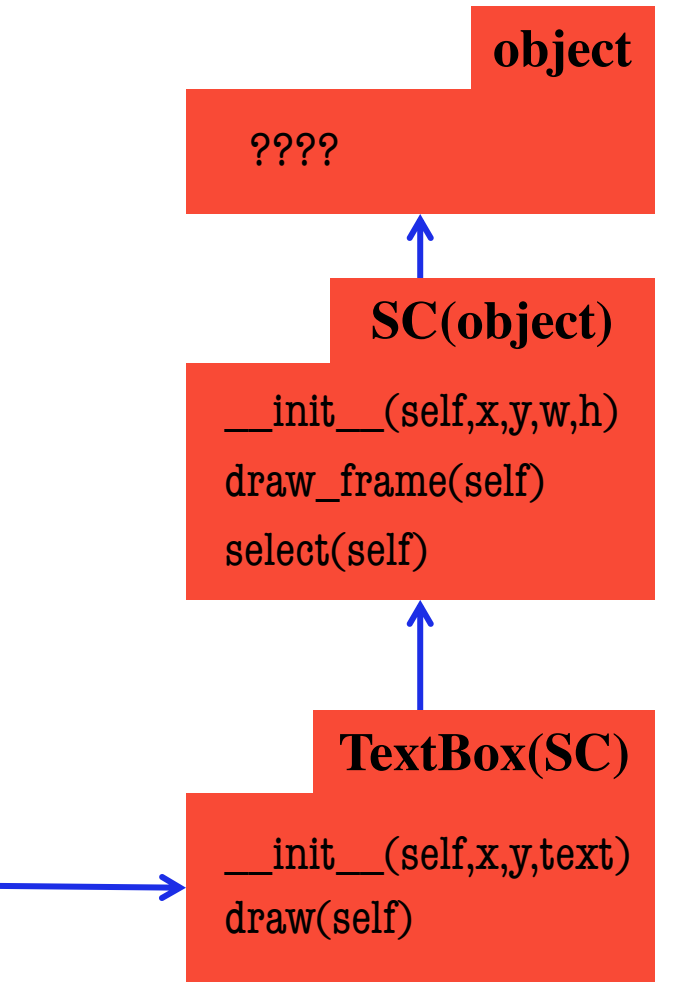

p **id3**

**TextBox**

text 'Hi!'

**id3**

#### **Name Resolution Revisited**

• To look up attribute/method name Look first in instance (object folder) 2. Then look in the class (folder) • Subclasses add two more rules: 3. Look in the superclass 4. Repeat 3. until reach object text 'Hi!' **id3** p **id3 TextBox** ???? **object** \_\_init\_\_(self,x,y,text) draw(self) **TextBox(SC)**  $\_init_ (self, x, y, w, h)$ draw\_frame(self) select(self) **SC(object)** p.text p.draw() p.select()

#### **Name Resolution Revisited**

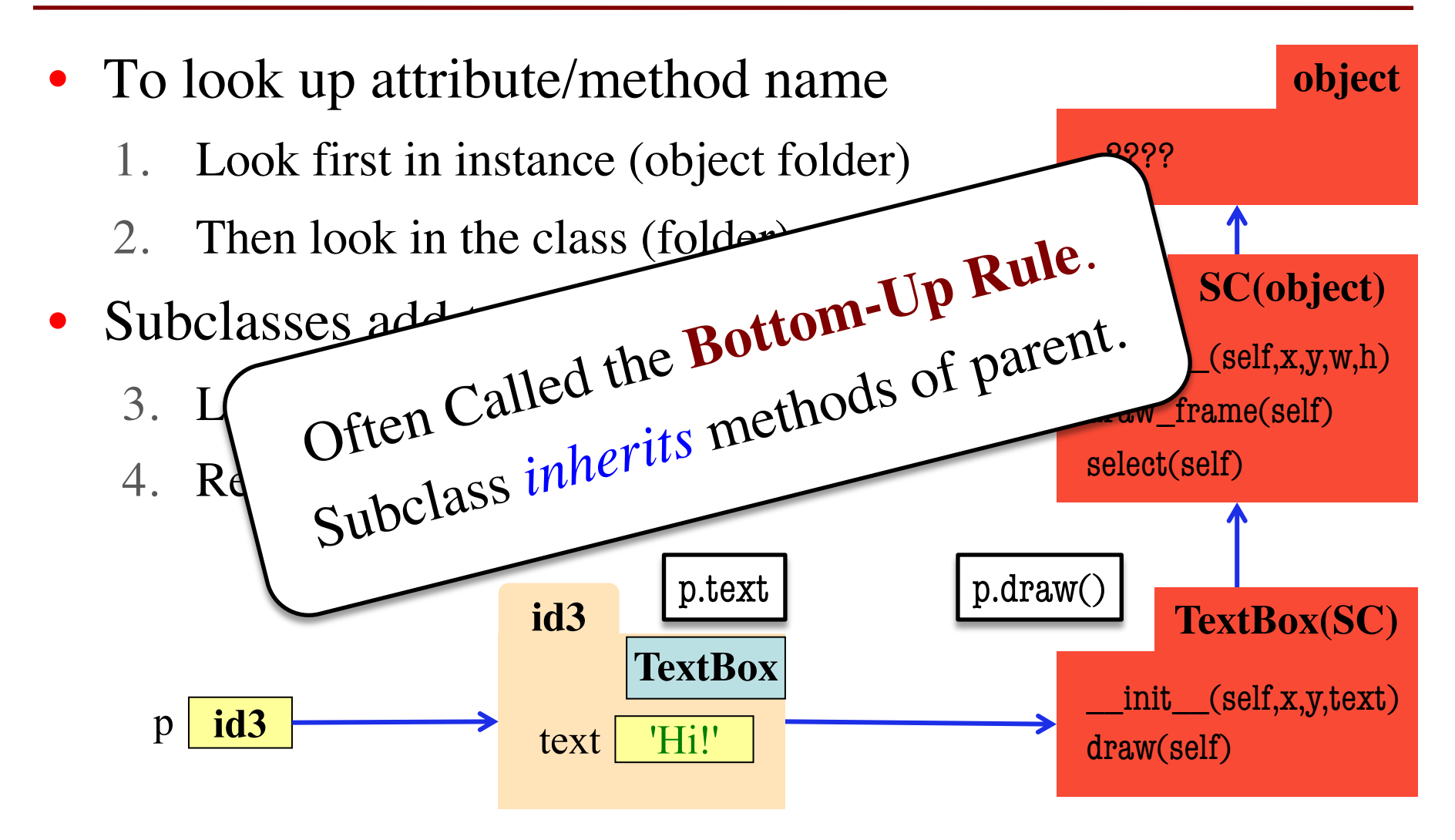

#### **Also Works With Class Attributes**

#### **Class Attribute**: Assigned outside of any method definition

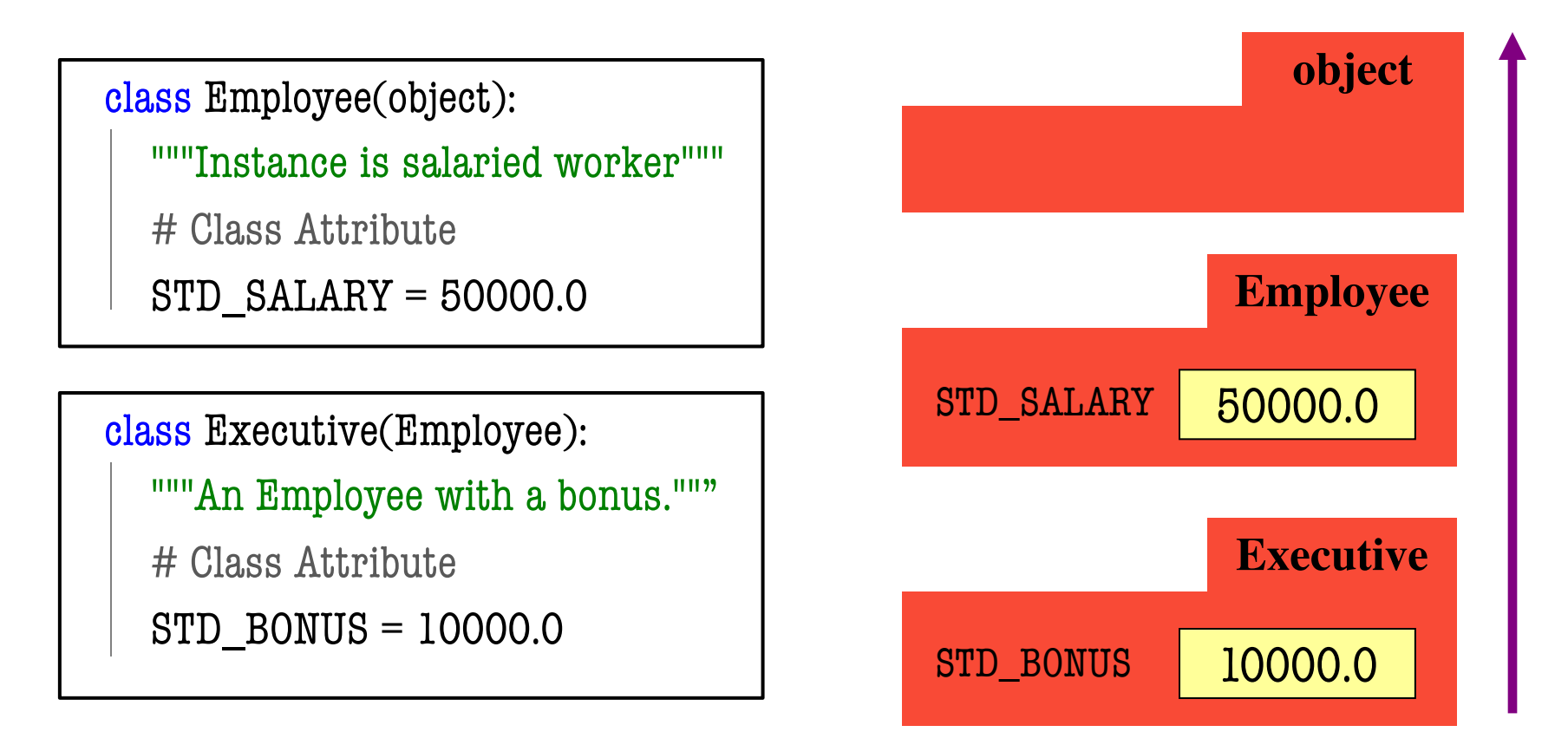

# **A Simpler Example**

#### class Employee(object): """Instance is salaried worker""" # INSTANCE ATTRIBUTES: # \_name: full name, a string # \_start: first year hired, # an int  $\ge -1$ ,  $-1$  if unknown # \_salary: yearly wage, a float

#### class Executive(Employee):

- """An Employee with a bonus"""
- # INSTANCE ATTRIBUTES:
- #\_bonus: annual bonus, a float

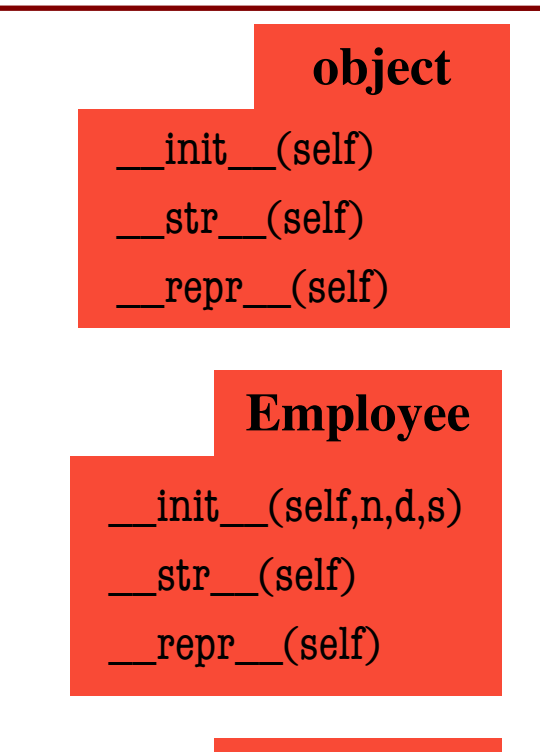

#### **Executive**

init (self,n,d,b)  $str$  (self) \_\_repr\_\_(self)

# **A Simpler Example**

#### class Employee(object): """Instance is salaried worker""" # INSTANCE ATTRIBUTES: # \_name: full name, a string # \_start: first year hired,

- # an int  $\ge -1$ ,  $-1$  if unknown
- # \_salary: yearly wage, a float

#### class Executive(Employee):

- """An Employee with a bonus"""
- # INSTANCE ATTRIBUTES:
- #\_bonus: annual bonus, a float

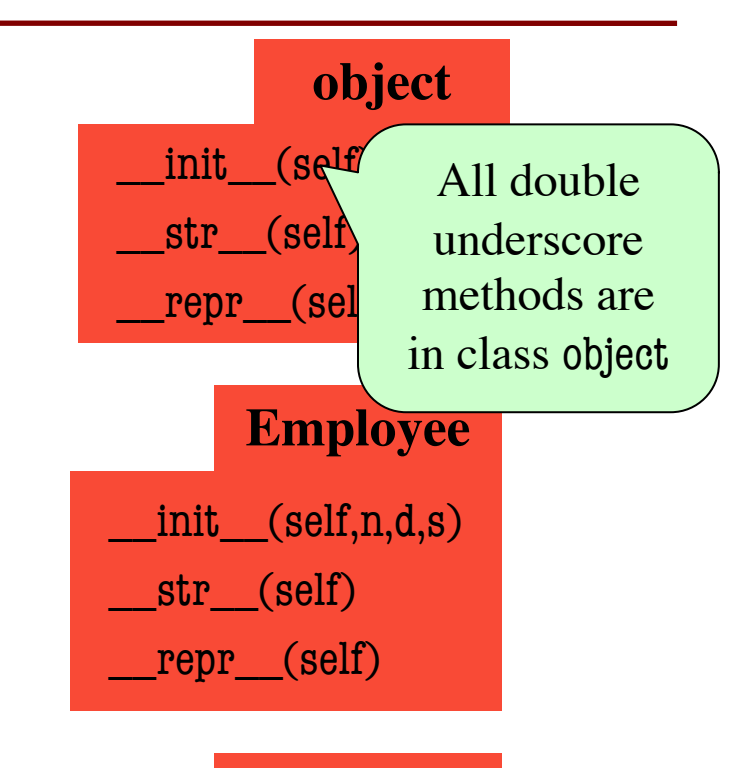

#### **Executive**

init (self,n,d,b)  $str$  (self) \_\_repr\_\_(self)

### **Method Overriding**

- Which \_\_str\_\_ do we use?
	- Start at bottom class folder
	- Find first method with name
	- Use that definition
- New method definitions **override** those of parent
	- Access to old version is **lost**
	- New version used instead
	- § **Example**: \_\_init\_\_

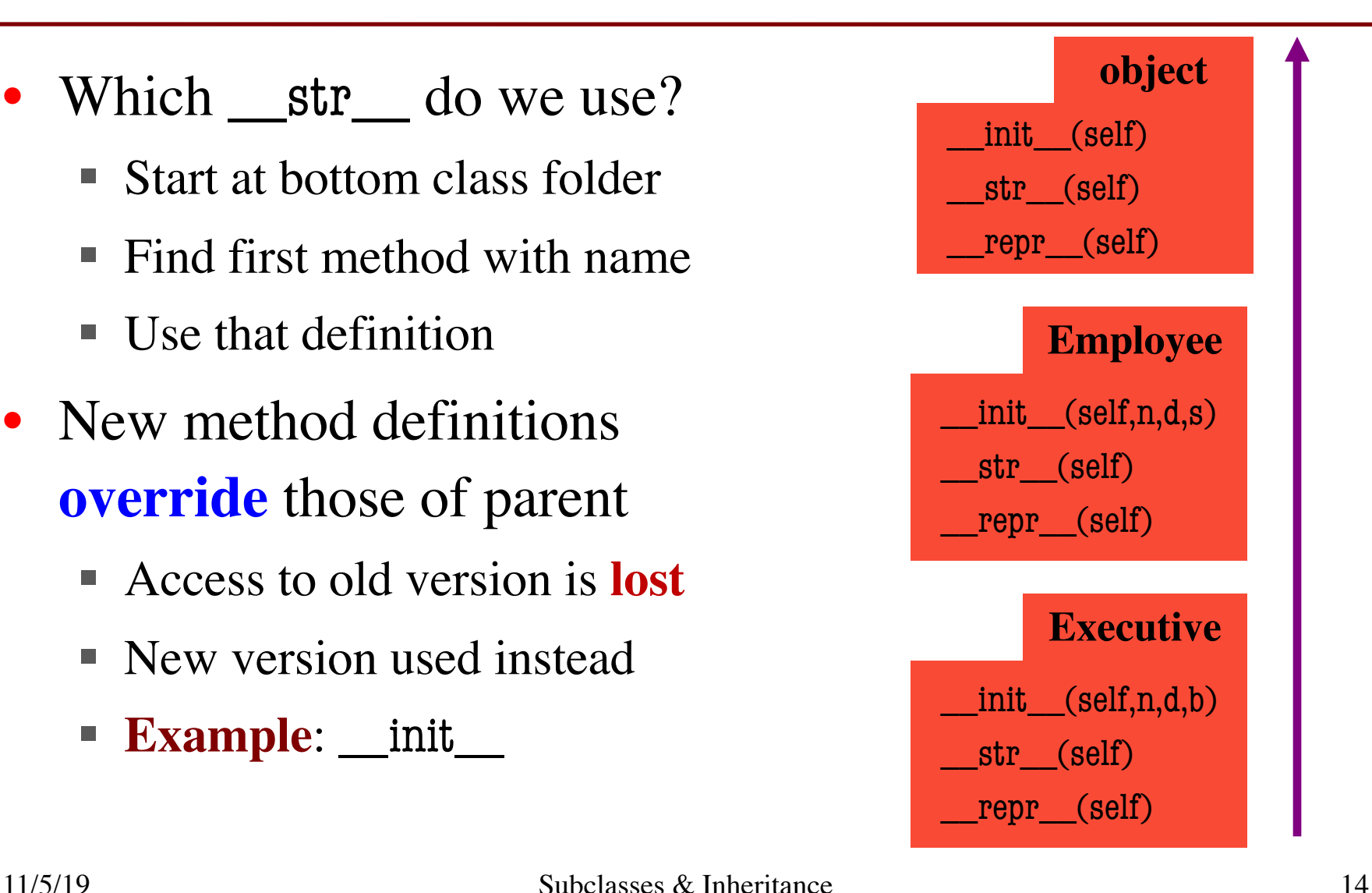

### **Accessing the "Previous" Method**

- What if you want to use the original version method?
	- $\blacksquare$  New method = original+more
	- Do not want to repeat code from the original version
- Use the function super()
	- "Converts" type to parent class
	- Now methods go to the class
- **Example**:

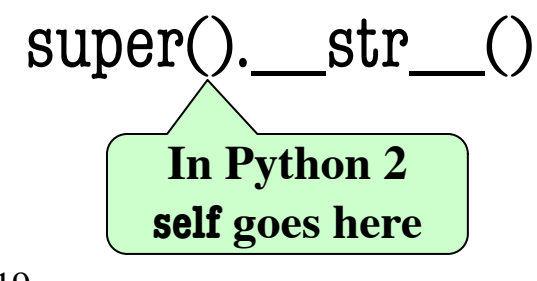

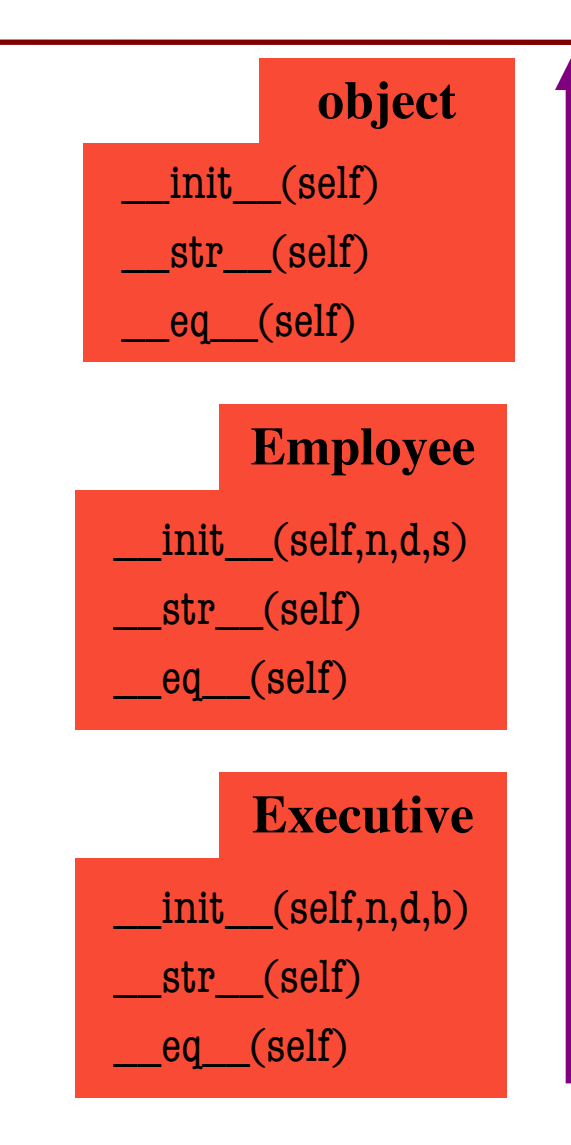

## **Accessing the "Previous" Method**

- What if you want to use the original version method?
	- $\blacksquare$  New method = original+more
	- Do not want to repeat code from the original version
- Use the function super()
	- "Converts" type to parent class
	- Now methods go to the class
- **Example**:

$$
\text{super}(\text{1.5}) \quad \text{str}(\text{1.5})
$$

```
class Employee(object):
"""An Employee with a salary"""
…
def __str__(self):
   return (self._name + 
           ', year ' + str(self. start) +
```

```
', salary ' + str(self._salary))
```

```
class Executive(Employee):
"""An Employee with a bonus."""
…
def __str__(self):
   return (super().__str__() 
           + ', bonus ' + str(self._bonus) )
```
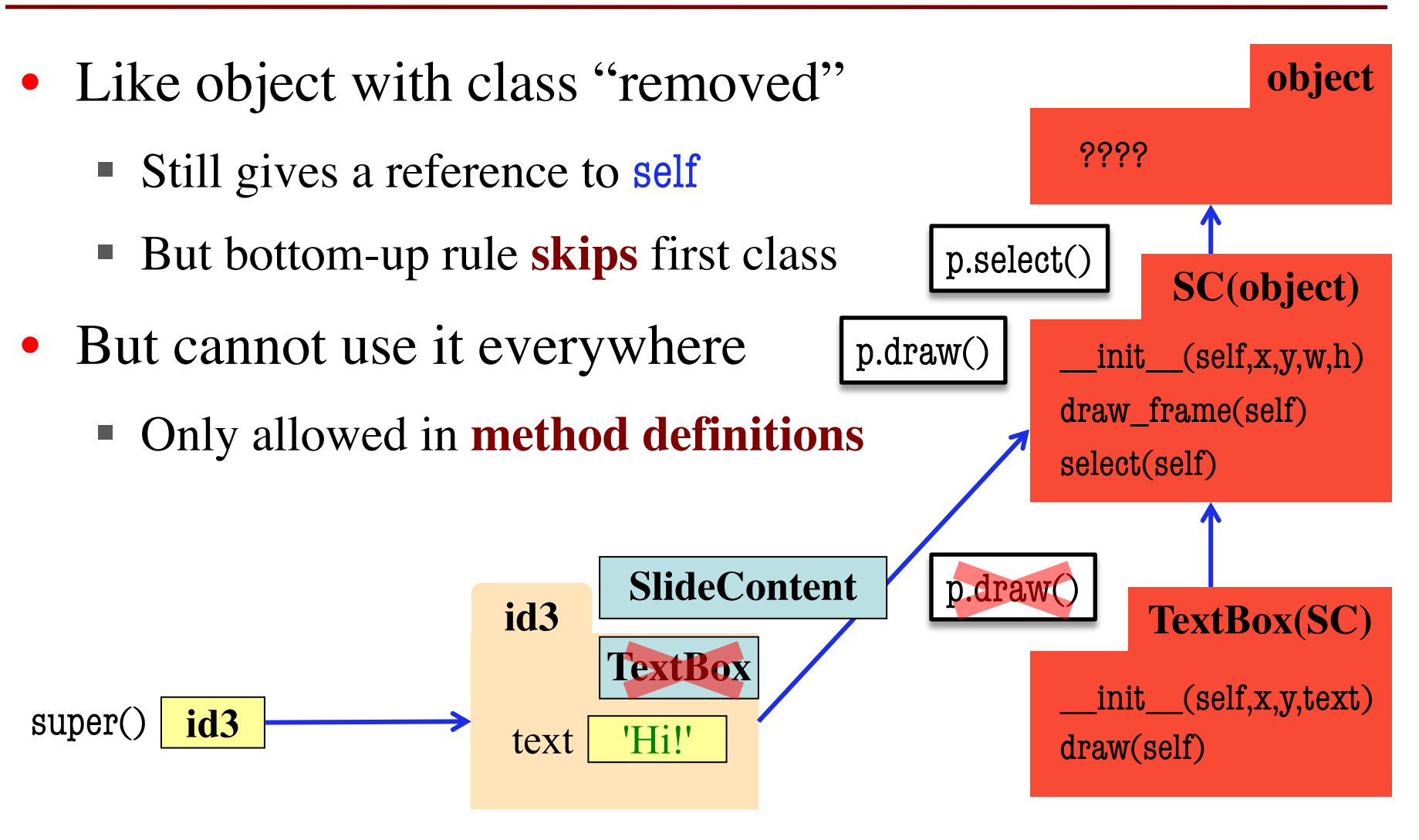

- super() is very limited
	- § Can only go one level
	- § **BAD**: super().super()

• Need arguments for more

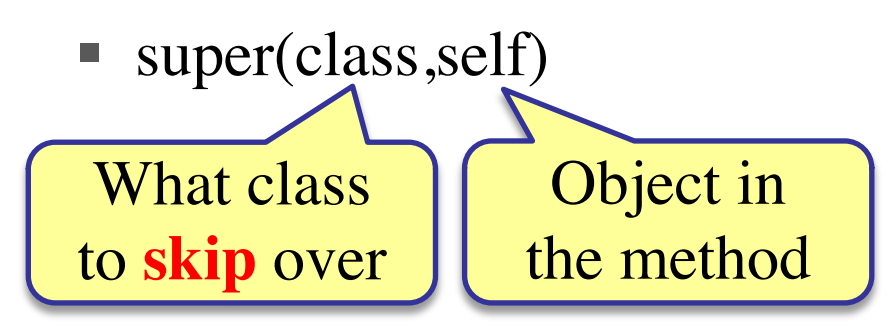

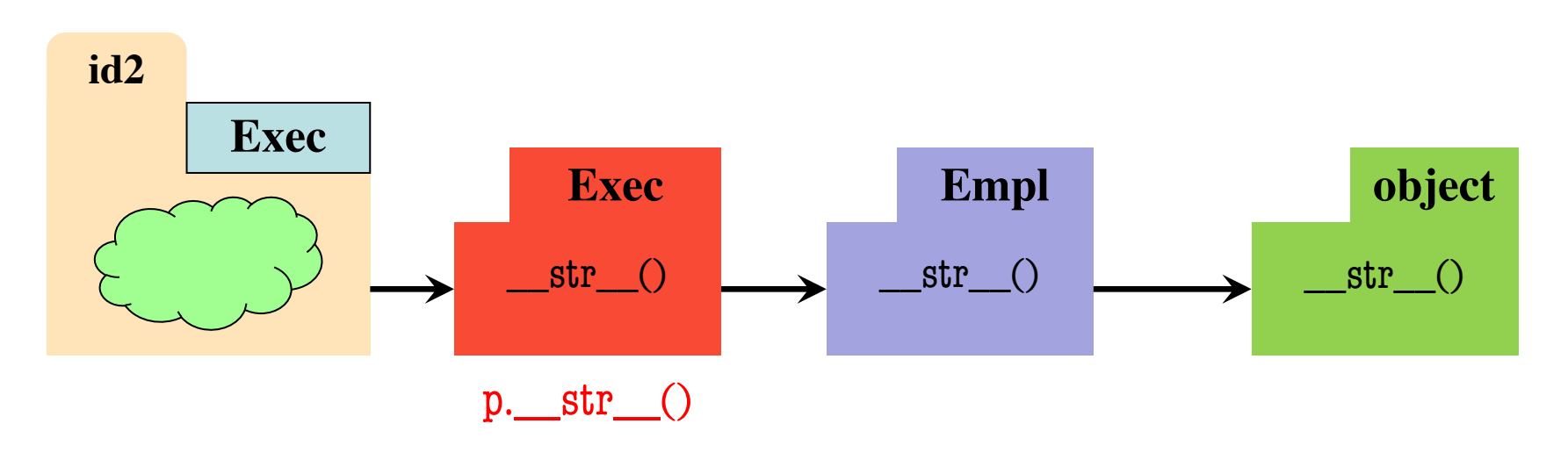

- super() is very limited
	- § Can only go one level
	- § **BAD**: super().super()

• Need arguments for more

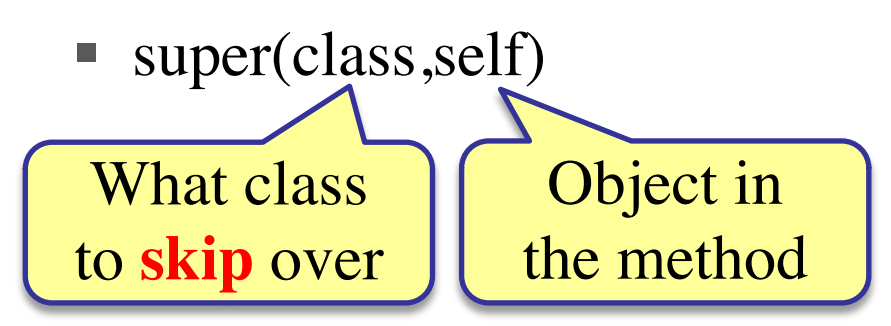

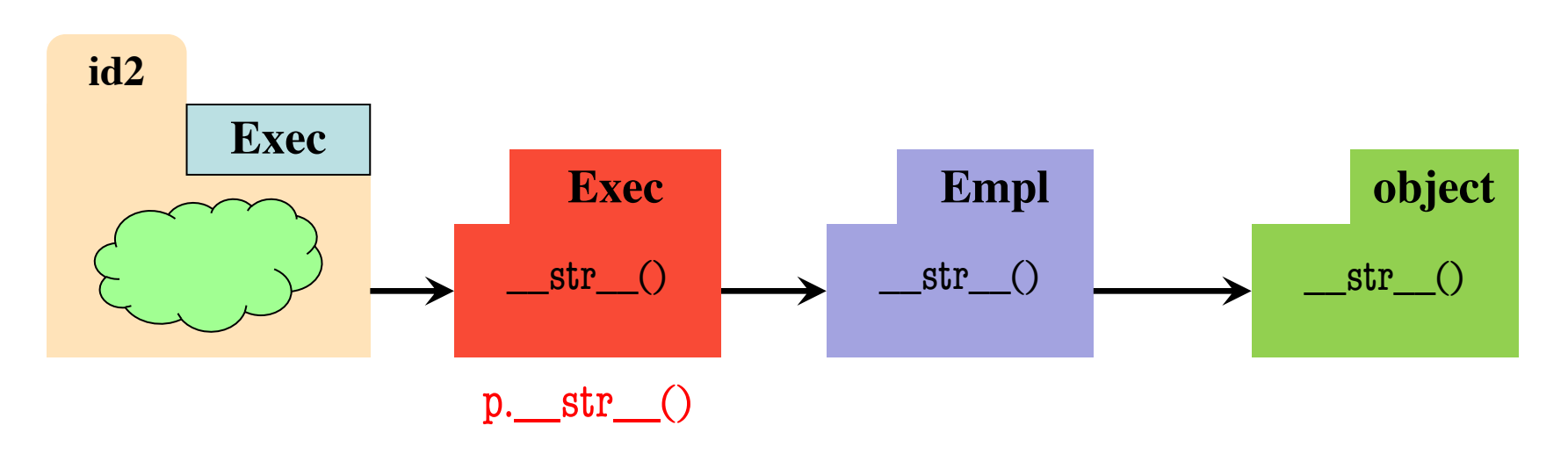

- super() is very limited
	- § Can only go one level
	- § **BAD**: super().super()

• Need arguments for more

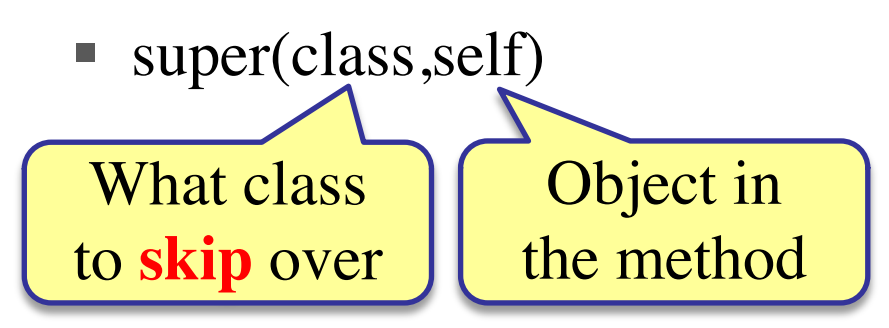

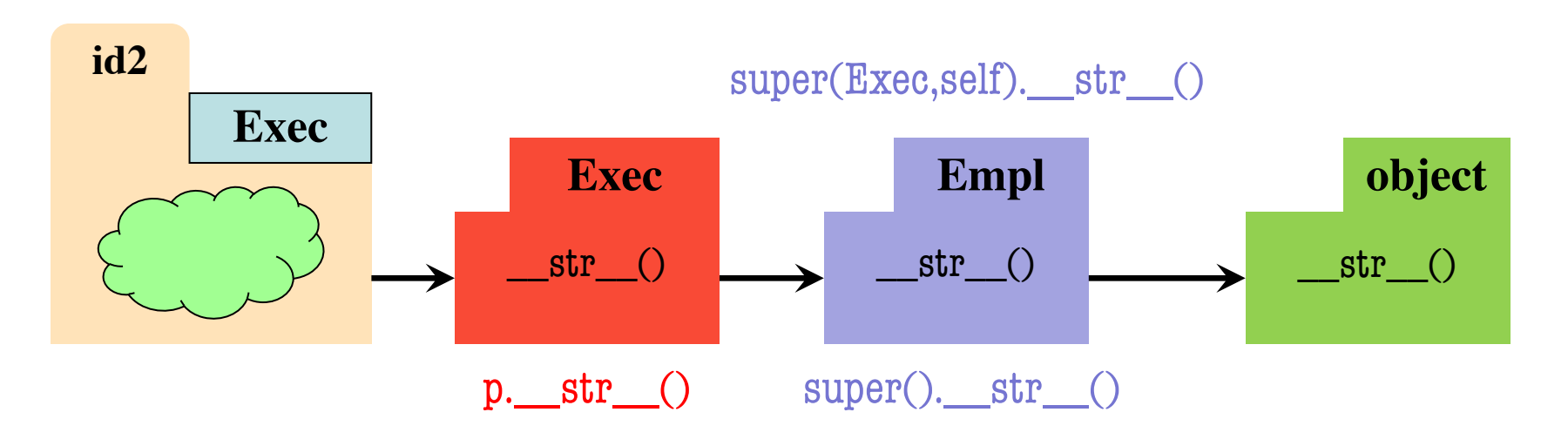

- super() is very limited
	- § Can only go one level
	- § **BAD**: super().super()

• Need arguments for more

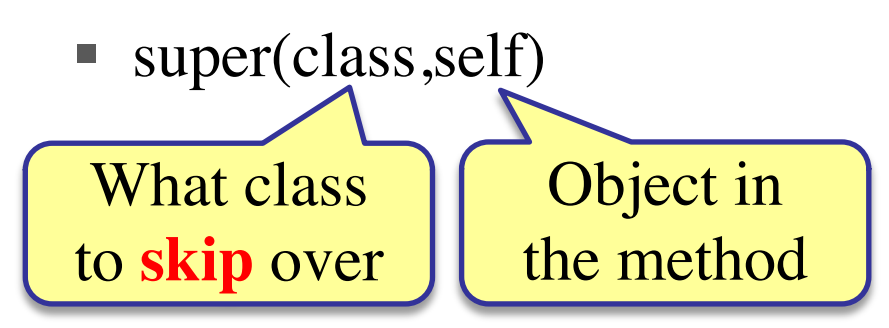

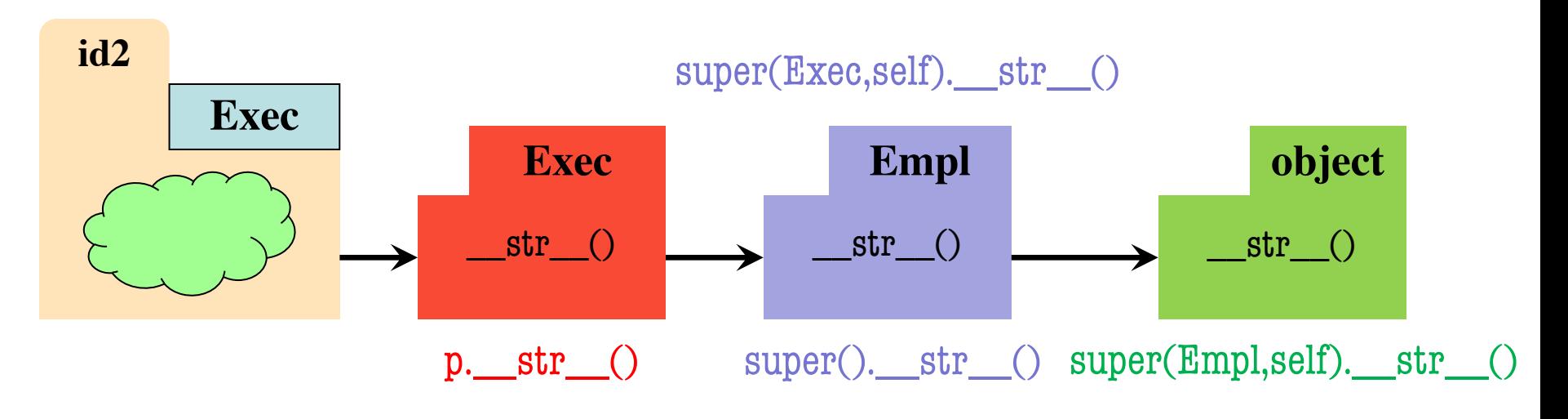

# **Primary Application: Initializers**

```
class Employee(object):
…
def __init__(self,n,d,s=50000.0):
   self. name = nself._start = dself._salary = s
```
class Executive(Employee): …  $def$  \_\_init\_\_(self,n,d,b=0.0):  $super()$ .  $init$  (n,d)  $self.$  bonus =  $b$ 

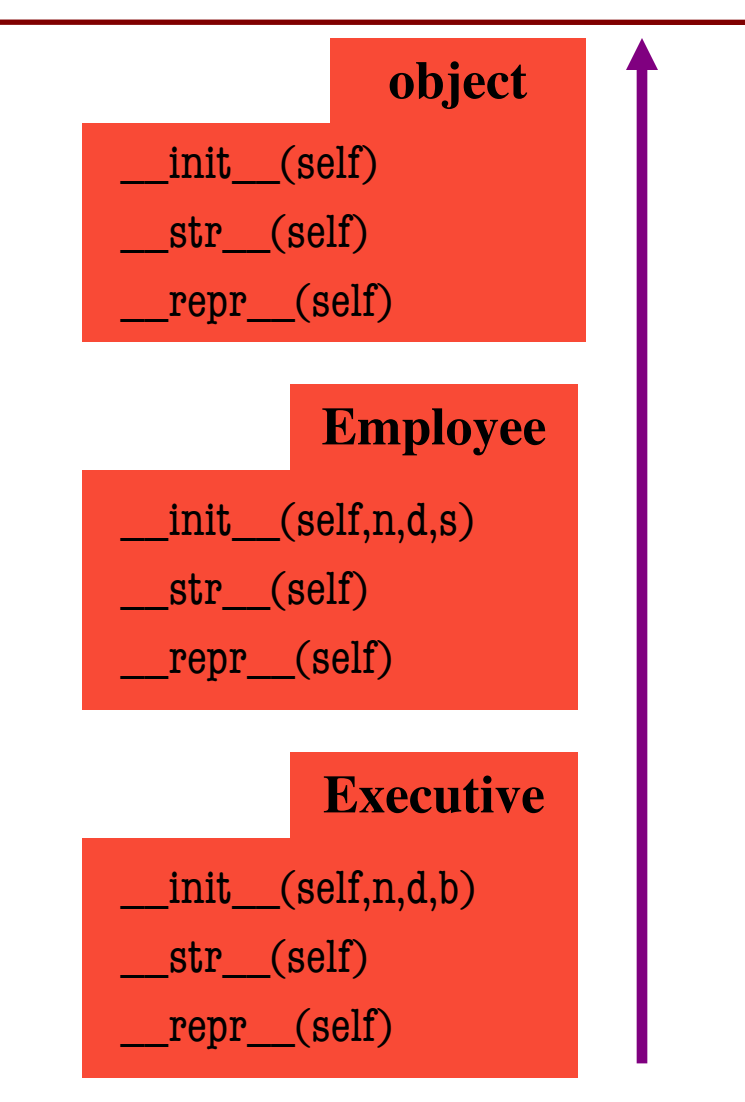

#### **Instance Attributes are (Often) Inherited**

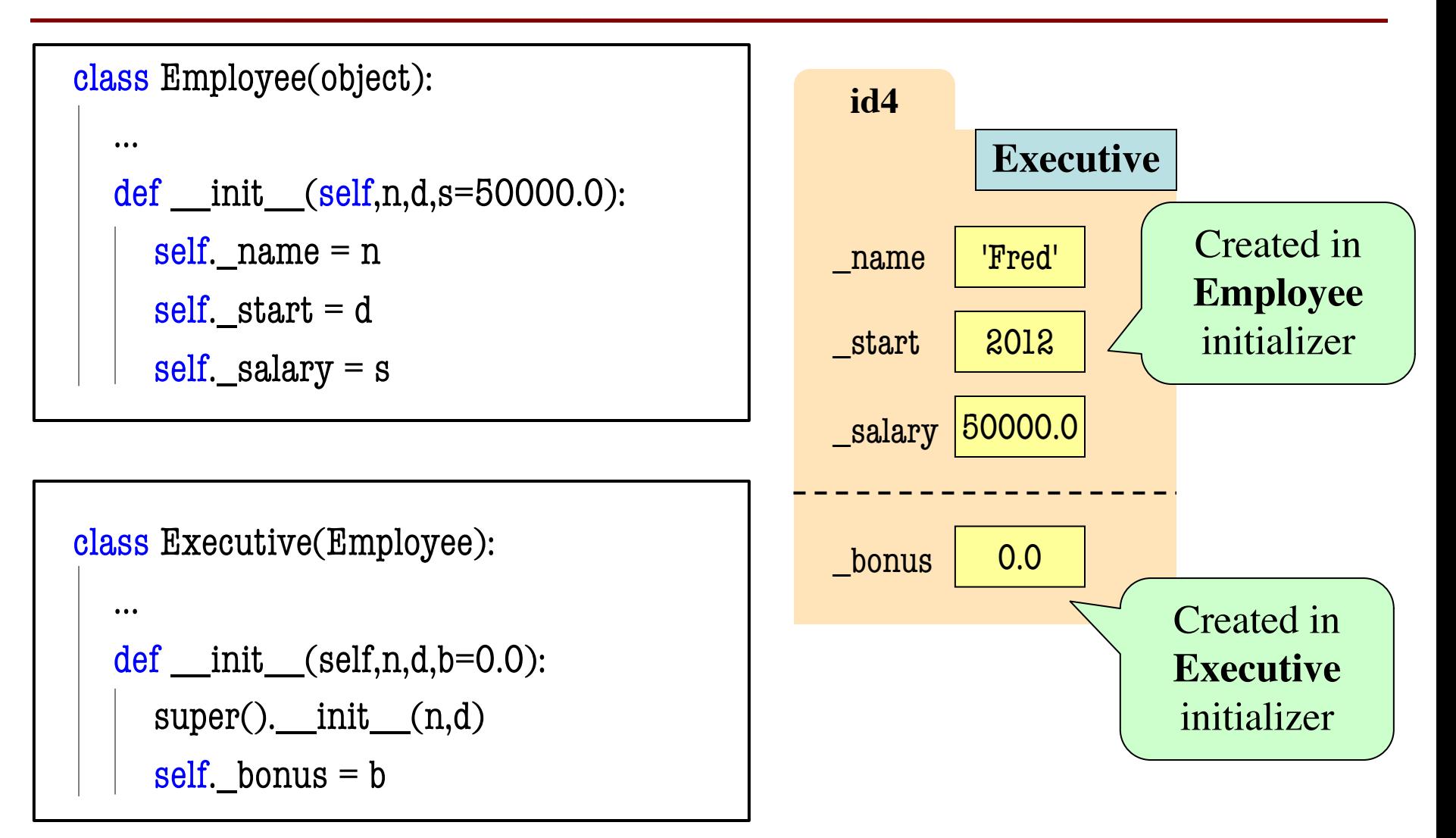